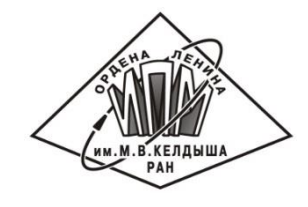

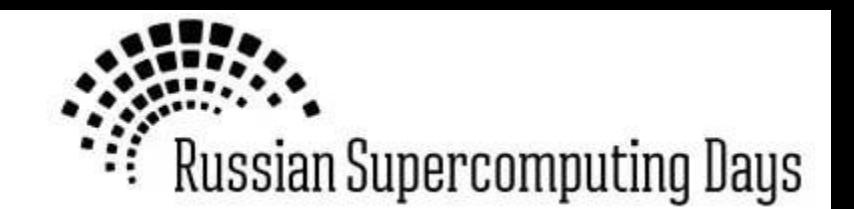

#### Дополнительное распараллеливание MPI программ с помощью системы SAPFOR

#### Н.А. Катаев, А.С. Колганов

Институт прикладной математики им. М.В. Келдыша РАН

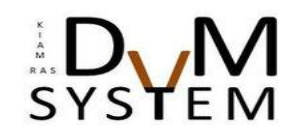

28 сентября, 2021 | Москва

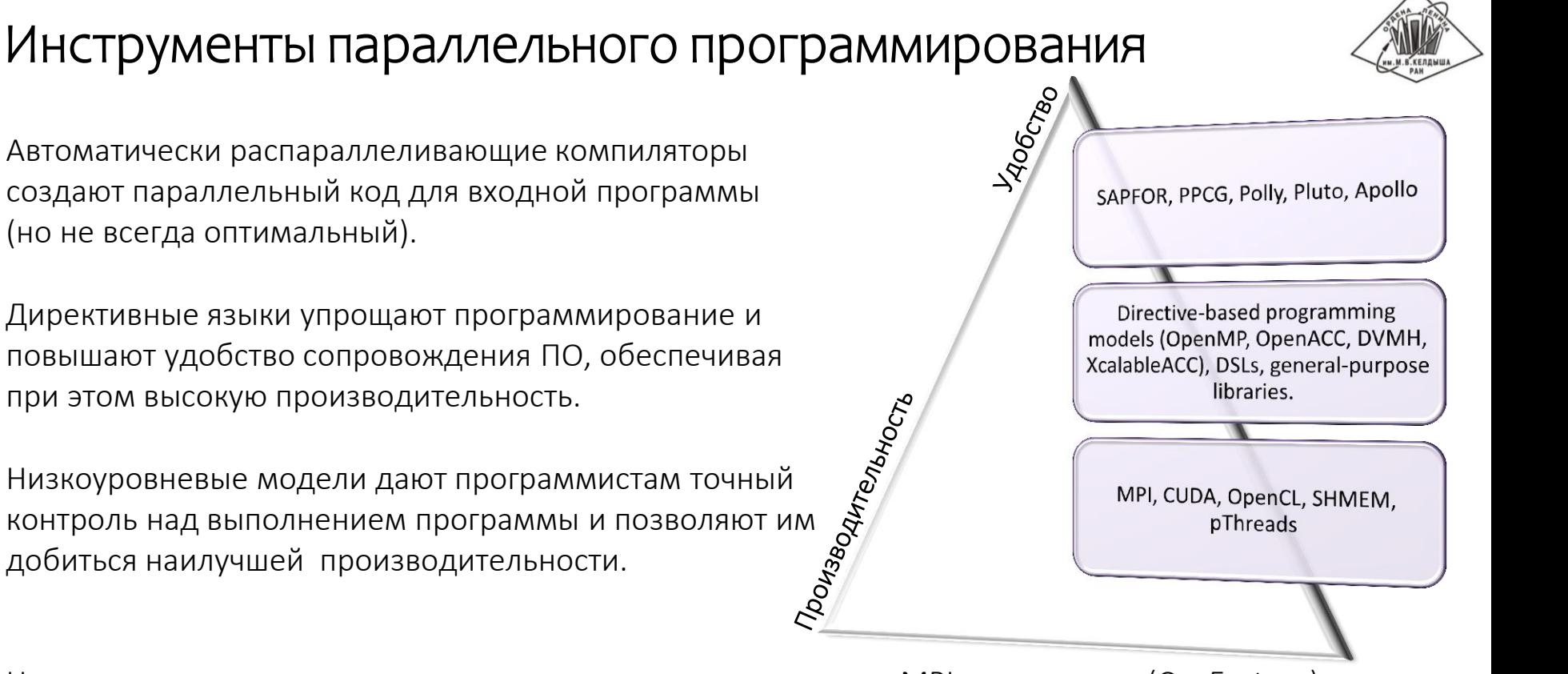

Наш подход к использованию параллелизма в существующих MPI-программах (C и Fortran):

- использование директивных моделей Fortran-DVMH и CDVMH;
- использование системы автоматизации SAPFOR;
- участие пользователя в процессе распараллеливания.

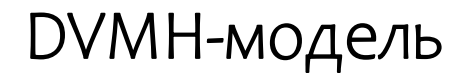

DVMH

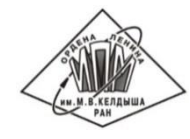

*Язык параллельного программирования высокого уровня. Модель программирования на основе директив.*

Модель программирования на основе директив, которая направлена на создание параллельных программ для гетерогенных вычислительных кластеров (GPU NVidia, Intel Xeon Phi, многоядерные процессоры).

MPI OpenMP

CUDA

Модель включает в себя два языка программирования, которые являются расширениями стандартных языков C и Fortran спецификациями параллелизма: CDVMH и Fortran-DVMH

Параллельная программа разрабатывается в терминах последовательной.

### Fortran-DVMH Program with Data Distribution

```
program jacoby_dvmh
   parameter (l=4096, itmax=100)
   real a(l,l), b(l,l), eps
!DVM$ DISTRIBUTE(BLOCK, BLOCK) :: A
!DVM$ ALIGN B(I,J) WITH A(I,J)
   ...
 do it = 1, itmax
   eps = 0.!DVM$ REGION
!DVM$ PARALLEL (J,I) ON A(I, J), REDUCTION(MAX(EPS))
    do j = 2, 1-1
      do i = 2, 1-1eps = max(eps, abs(B(i, j) - A(i, j)))a(i, j) = b(i, j) enddo
     enddo 
!DVM$ PARALLEL (J,I) ON B(I, J), SHADOW_RENEW(A)
    do j = 2, 1-1
      do i = 2, 1-1b(i, j) = (a(i-1, j) + a(i, j-1) + a(i+1, j) + a(i, j+1)) / 4
       enddo
     enddo
!DVM$ END REGION
   enddo
!DVM$ GET_ACTUAL(B)
  print *, b
end
```
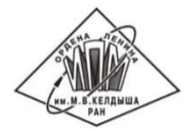

- распределение данных,
- вычислительные области и спецификации перемещения данных между CPU и GPU,
- распределение вычислений,
- свойства переменных и удаленных данных.

## Fortran-DVMH Program without Data Distribution

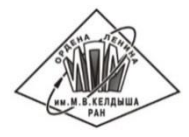

```
program jacoby_dvmh
   parameter (l=4096, itmax=100)
  real a(l, l), b(l, l), eps
```
**end**

```
 ...
 do it = 1, itmax
   eps = 0.!DVM$ REGION
!DVM$ PARALLEL (J,I), REDUCTION(MAX(EPS)), TIE(A(I,J), B(I, J))
   do j = 2, 1-1
     do i = 2, 1-1eps = max(eps, abs(B(i, j) - A(i, j)))a(i, j) = b(i, j) enddo
    enddo 
!DVM$ PARALLEL (J,I), TIE(A(I,J), B(I, J))
   do j = 2, 1-1
     do i = 2, 1-1b(i, j) = (a(i-1, j) + a(i, j-1) + a(i+1, j) + a(i, j+1)) / 4
      enddo
    enddo
!DVM$ END REGION
  enddo
!DVM$ GET_ACTUAL(B)
  print *, b
```
- вычислительные области и спецификации перемещения данных между CPU и GPU,
- распределение вычислений,
- свойства переменных и удаленных данных.

#### Распараллеливание MPI программ с использованием DVMH

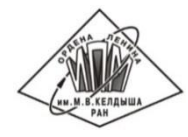

Система поддержки времени выполнения DVMH не участвует в межпроцессорном взаимодействии и работает локально в каждом MPI процессе.

Спецификация **tie** используется для задания соответствия между циклами в гнезде параллельных циклов и измерениями массивов.

Возможности системы DVM позволяют:

- использовать параллелизм на общей памяти с использованием процессорных ядер (потоков OpenMP) или графических ускорителей;
- выполнять автоматические преобразования данных на графических процессорах и использовать упрощенное управление перемещением данных между памятью ЦП и графических процессоров;
- выбирать оптимизационные параметры системы runtime DVMH;
- использовать инструменты для отладки и анализа производительности полученных параллельных программ.

### Система SAPFOR

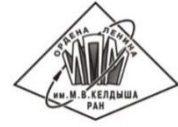

SAPFOR (System For Automate Parallelization) является системой для разработки параллельных программ, которая ориентирована на снижение затрат на ручное распараллеливание программ.

Главные цели разработки системы SAPFOR :

- Исследование последовательных программ (анализ и профилирование программ).
- Автоматическое распараллеливание (в соответствии с моделями DVMH или OpenMP) потенциально параллельной программы, для которой программист максимизирует параллелизм на уровне алгоритма и/или добавляет высокоуровневые спецкомментарии свойств программы.
- Полуавтоматическое преобразование программы для получения потенциальной последовательной версии исходной программы.

### Архитектура системы SAPFOR

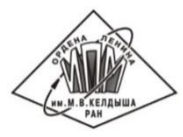

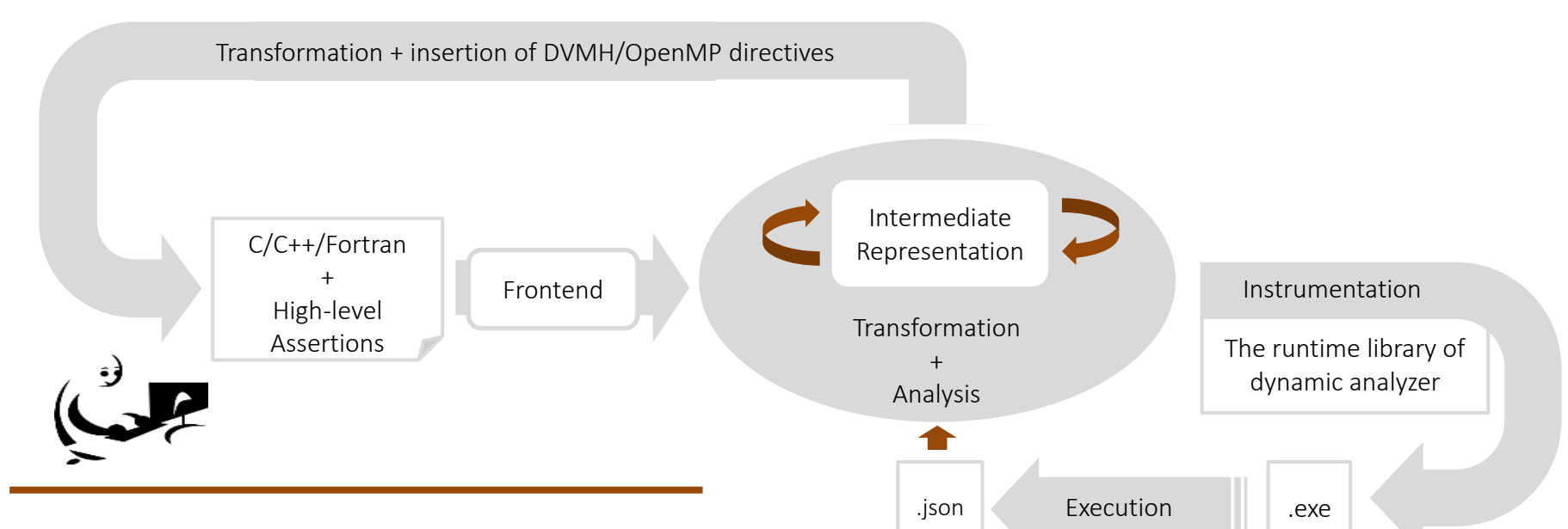

- Для управления распараллеливанием используется графический пользовательский интерфейс.
- Инструменты автоматизации сборки, такие как Make, также можно использовать для выполнения анализа программ.

#### Автоматическое распараллеливание с использованием DVMH модели

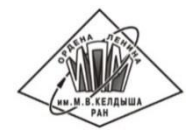

Для распараллеливание на вычислительные устройства с общей памятью (многоядерный процессор или ускоритель) требуется, чтобы в исходный код были вставлены три вида директив:

- T, спецификации для циклов, которые могут выполняться параллельно, а также спецификации приватных и редукционных переменных, а также шаблон доступа к массиву,
- спецификация вычислительных областей, которые могут быть выполнены на ускорителях, каждая область может содержать один или несколько параллельных циклов,
- высокоуровневые спецификации передачи данных между памятью центрального процессора и памятью ускорителя (директивы актуализации данных).

Для каждого цикла рассматриваются следующие ограничения:

- безопасность потока управления (отсутствие операций ввода-вывода, побочных эффектов и т.д.),  $\mathcal{L}_{\mathcal{A}}$
- безопасность доступа к памяти (отсутствие зависимостей по данным в циклах и «захваченных» указателей), T.
- направление использования данных (входные, выходные и локальные данные), T.
- каноническая форма цикла в соответствии со стандартом OpenMP, E
- возможность выразить свойство переменной с использованием спецификаций DVMH языков,  $\mathcal{C}$
- возможность объединения итерационных пространств вложенных циклов в одно большее итерационное  $\blacksquare$ пространство.

## Анализ приложений NAS Parallel Benchmarks 3.3.1

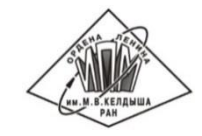

Автоматическая подстановка на уровне IR:

- определение вызовов функций, которые ухудшают анализ, и выполнение их подстановки,
- не влияет на исходный код программы.

Расширен анализ приватизируемых, редукционных и индуктивных скаляров, участвующих в адресной арифметике:

локальное изменение IR-кода для разрыва явной связи между переменными и MPI функциями,

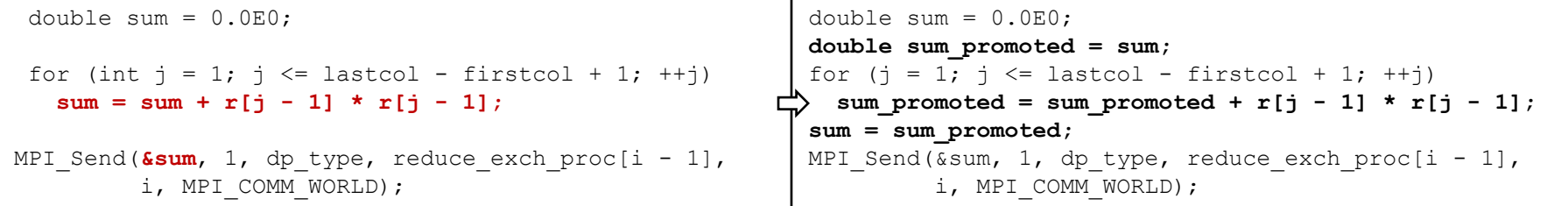

Анализ обращений к памяти на основе LLVM, которые считаются ссылками на регистры.

Предварительное задание in/out для встроенных процедур языка Fortran и Си, а также MPI функций для расстановки директив актуализации данных между ЦПУ и ГПУ.

Динамический анализ для выявления приватизируемых массивов, и ручная спецификация параметров анализа, чтобы указать, что выражение индекса не выходит за пределы выделенной памяти.

### Ручное преобразование приложений ЕР и ВТ

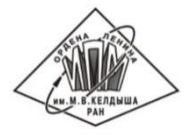

Замена редукционного массива набором редукционных скаляров (ЕР):

```
switch (1) {
                                   case 0: q0 = q0 + 1.0; break;
                         \Rightarrowq[1] = q[1] + 1.0;case 1: q1 = q1 + 1.0; break;
                                     \ddots
```
Устранение большого приватизируемого массива для уменьшения использования памяти на ГПУ (ЕР, ВТ):

```
for (i = 0; i < NK; i++) {
for (i = 0; i < NK; i++) {
                                                double x 2i, x 2i1;
 x[i] = r46 * (*x4);x 2i = r46 * (*x4);⇨
                                                x \ 2i1 = r46 \times (*x4);for (i = 0; i < NK; i++) {
 x1 = 2.0 * x[2 * i] - 1.0;x1 = 2.0 * x 2i - 1.0;x2 = 2.0 * x12 * i + 11 - 1.0;
                                                x2 = 2.0 * x 2i1 - 1.0;\ddots .
                                                 \ddots
```
Распараллеливание NAS Parallel Benchmarks 3.3.1 (Fortran)

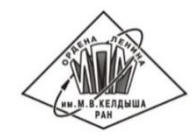

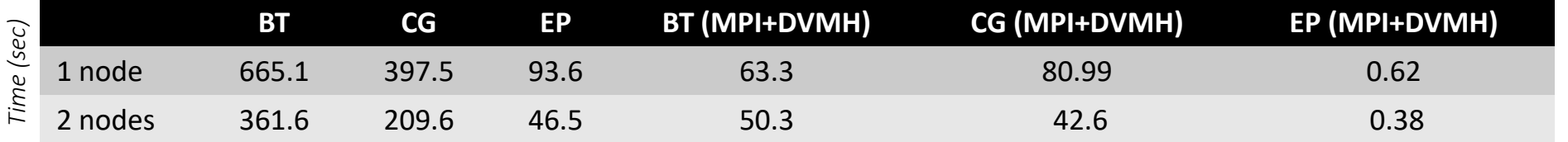

#### **Ускорение MPI + FDVMH программ**

1 node 2 nodes

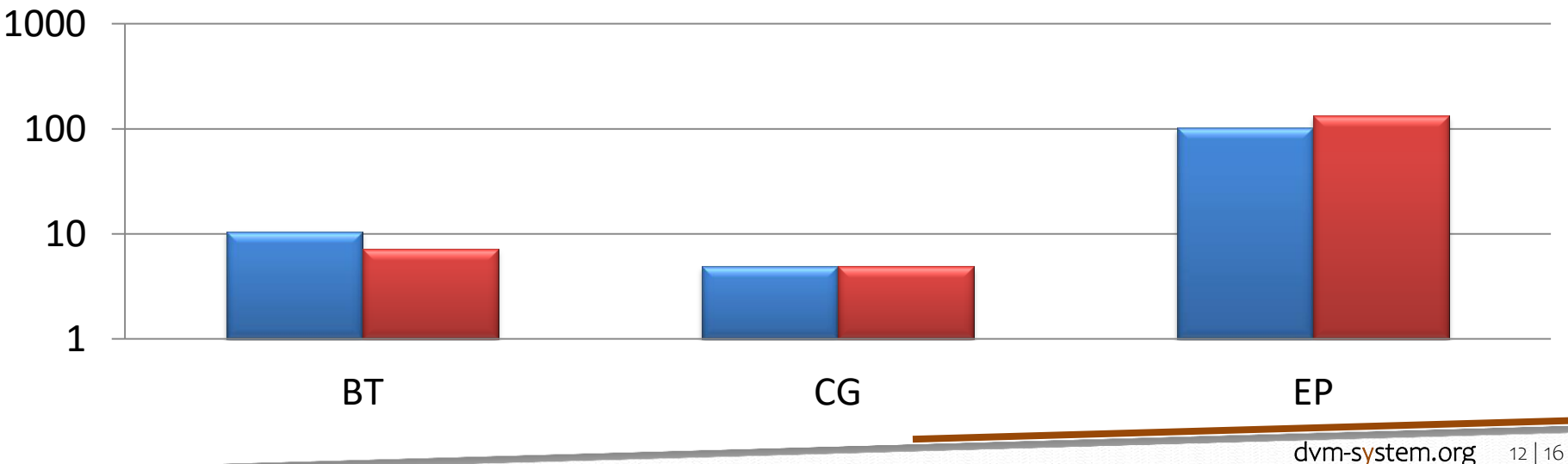

Распараллеливание NAS Parallel Benchmarks 3.3.1 (C)

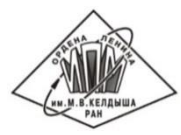

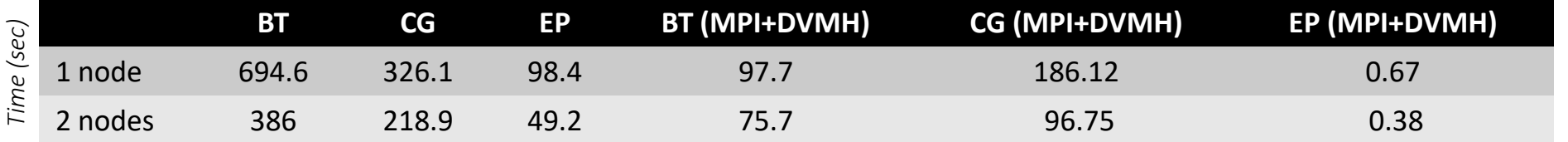

#### **Ускорение MPI + CDVMH программ**

1 node 2 nodes

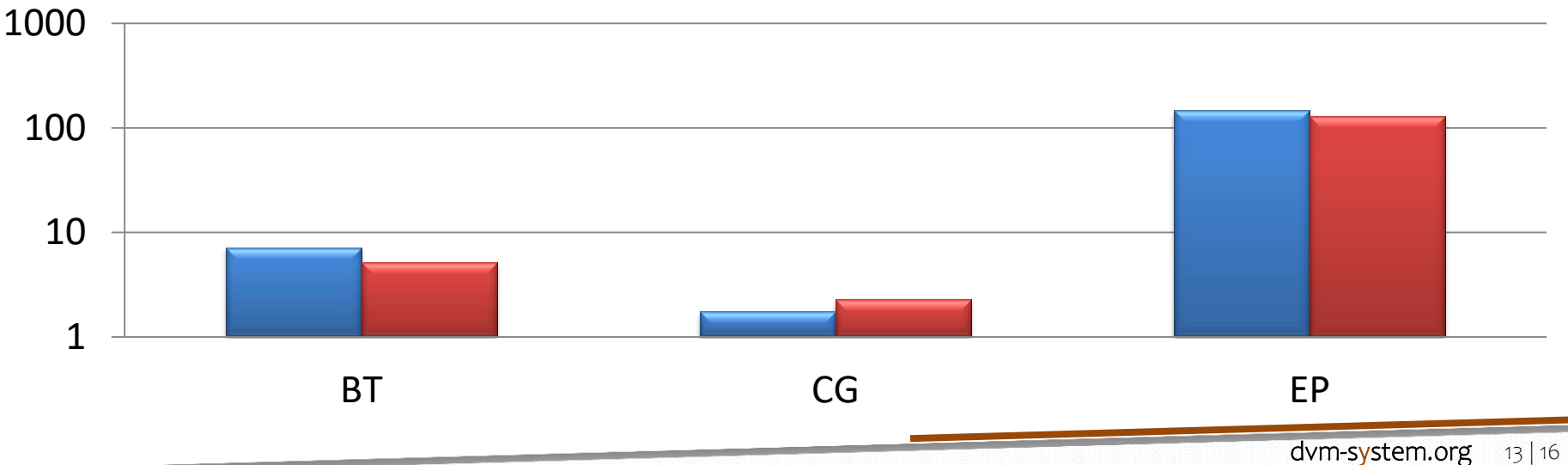

### Соотношение времен вычислений и коммуникаций на примере приложения BT (Fortran)

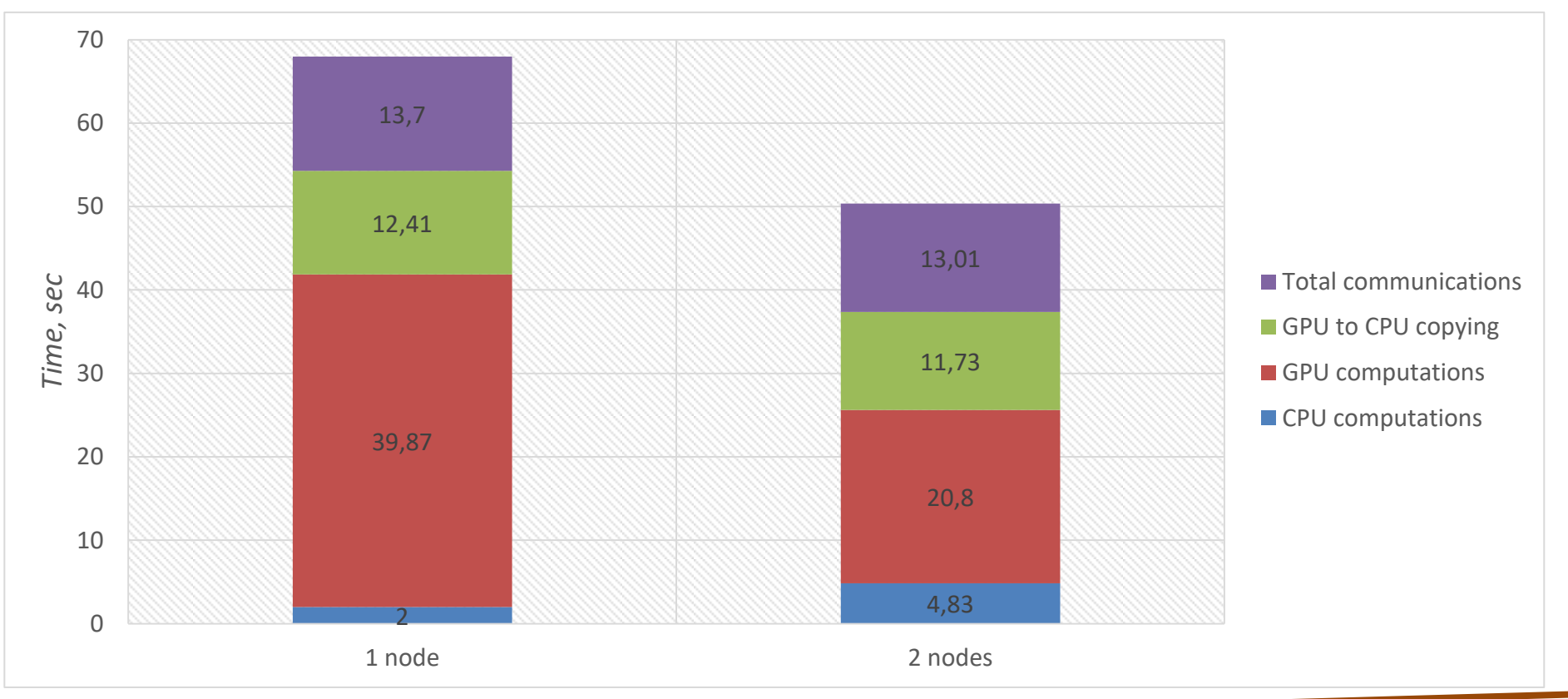

HUMBREADHUA

### Заключение

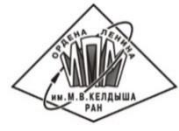

SAPFOR полагается на новые функции системы DVM, которые позволяют отображать параллельные циклы на графические процессоры в MPI-программах.

В системе SAPFOR реализован автоматически распараллеливающий компилятор, который подходит для распараллеливания потенциально параллельных программ без участия пользователя.

*Пользователь может добавлять свойства программы или определять последовательность необходимых преобразований.*

Для повышения производительности параллельных программ система SAPFOR может полагаться на различные оптимизации, реализованные в компиляторе и в runtime системе DVMH. Система DVM предоставляет инструменты анализа производительности, которые работают в понятных для пользователя терминах.

Системы SAPFOR и DVM могут значительно снизить затраты на использование внутриузлового параллелизма в существующих MPI-программам, а также позволяют использовать все доступные устройства в узле, такие как многоядерные процессоры или графические процессоры.

# Спасибо за внимание!

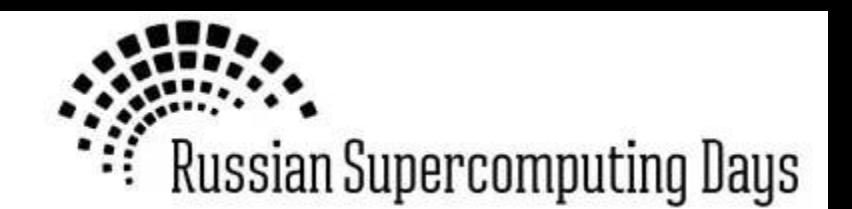

#### http://dvm-system.org

Ī

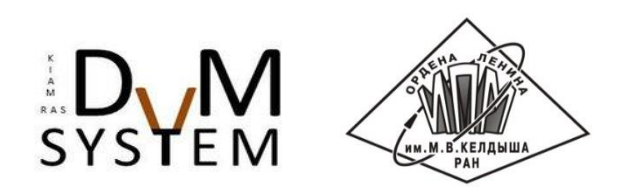